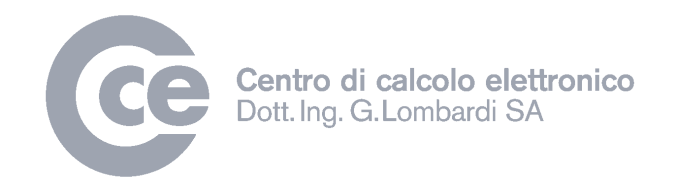

# Ge.Co.Ti WEB Nuove funzionalità rel. 2.15.2

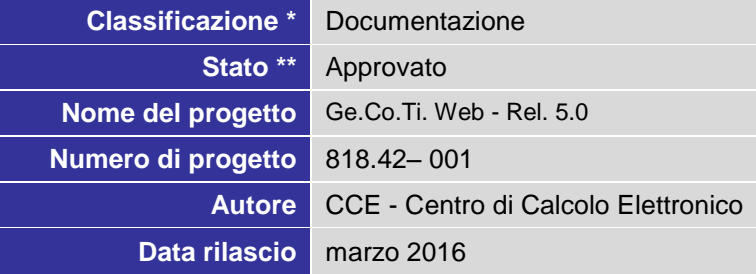

\* Non classificato, a uso interno, riservato, documentazione \*\* in preparazione, verificato, approvato

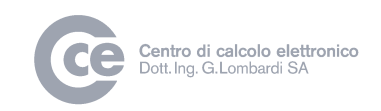

# Nuove funzionalità

Qui di seguito vengono elencate le nuove funzionalità introdotte nell'applicativo Ge.Co.Ti. WEB.

Le novità elencate sono suddivise per modulo:

### Contabilità

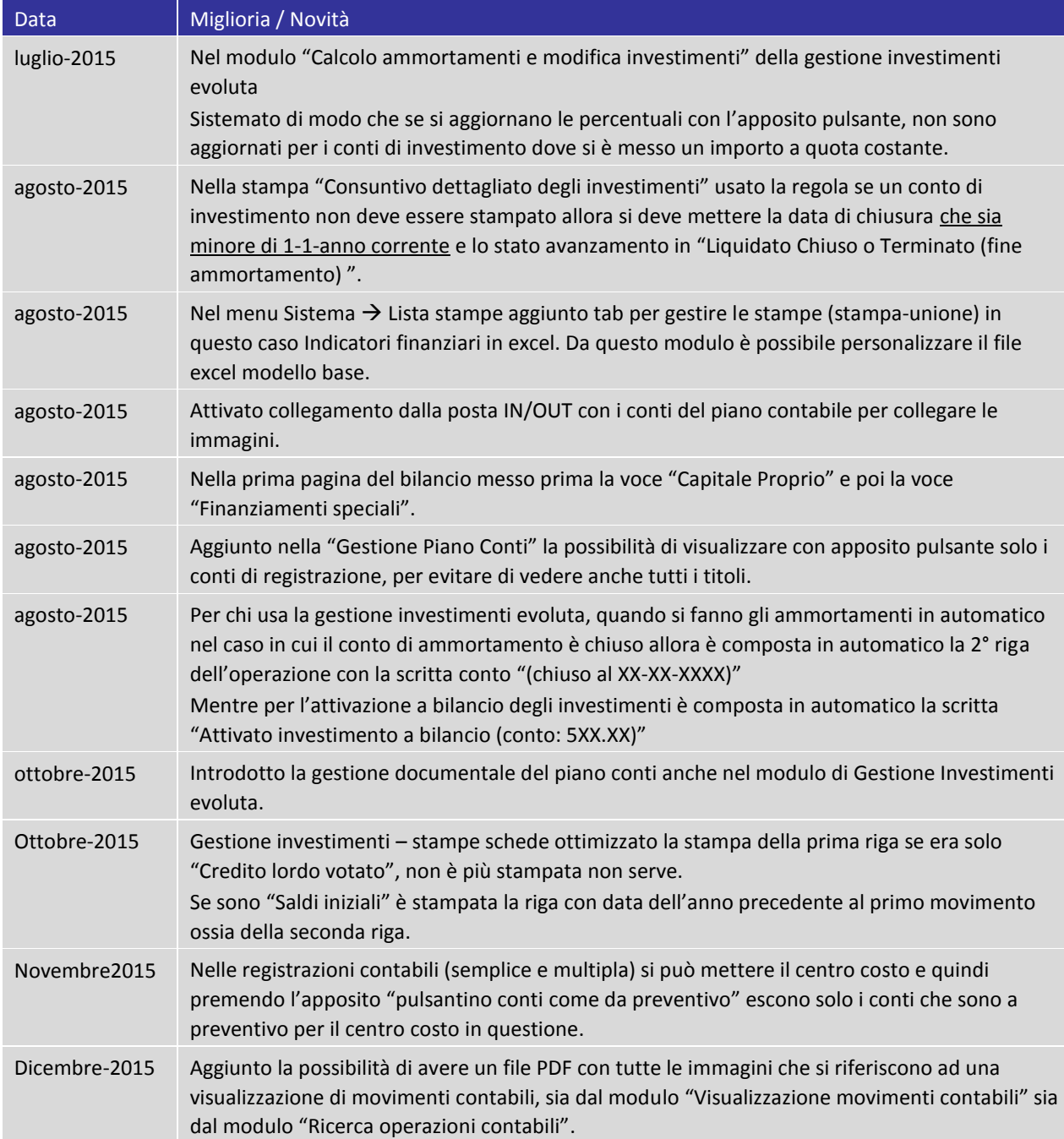

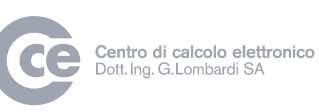

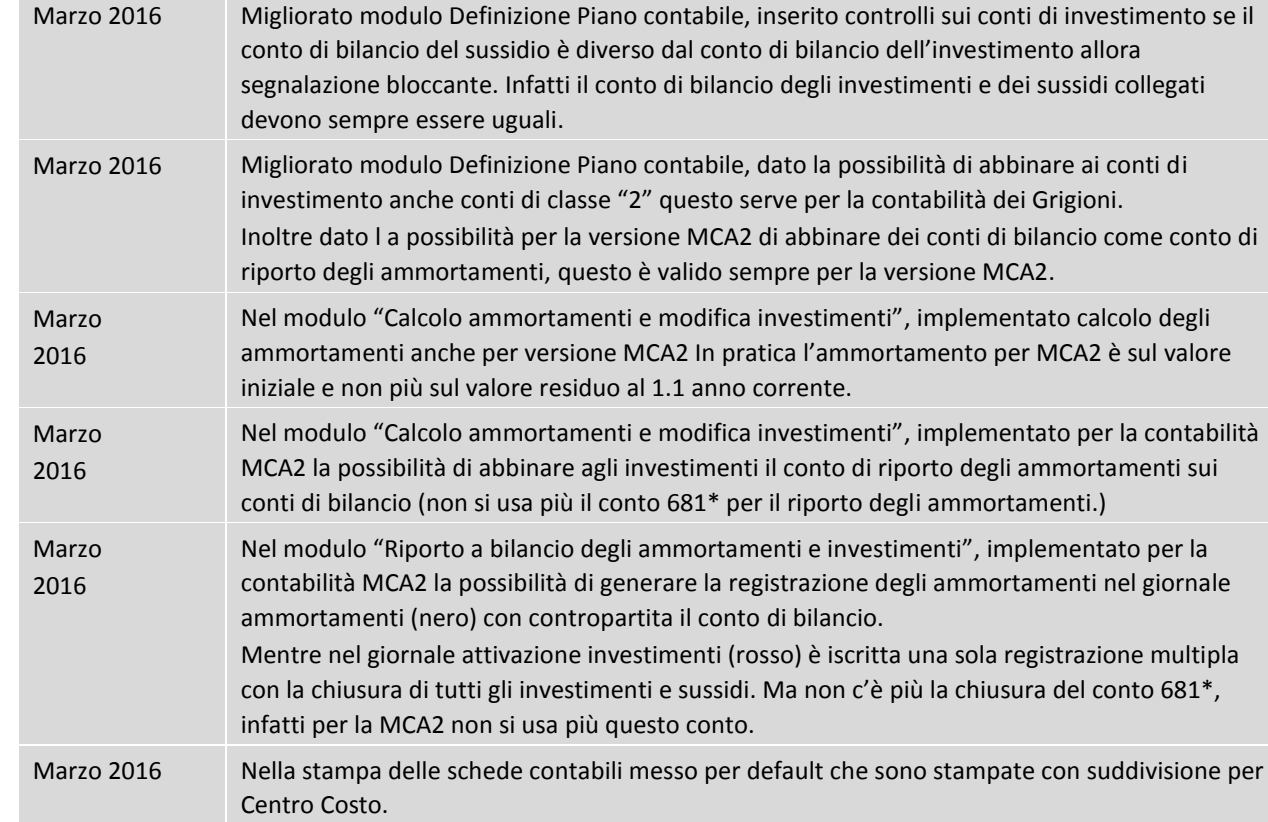

# Creditori

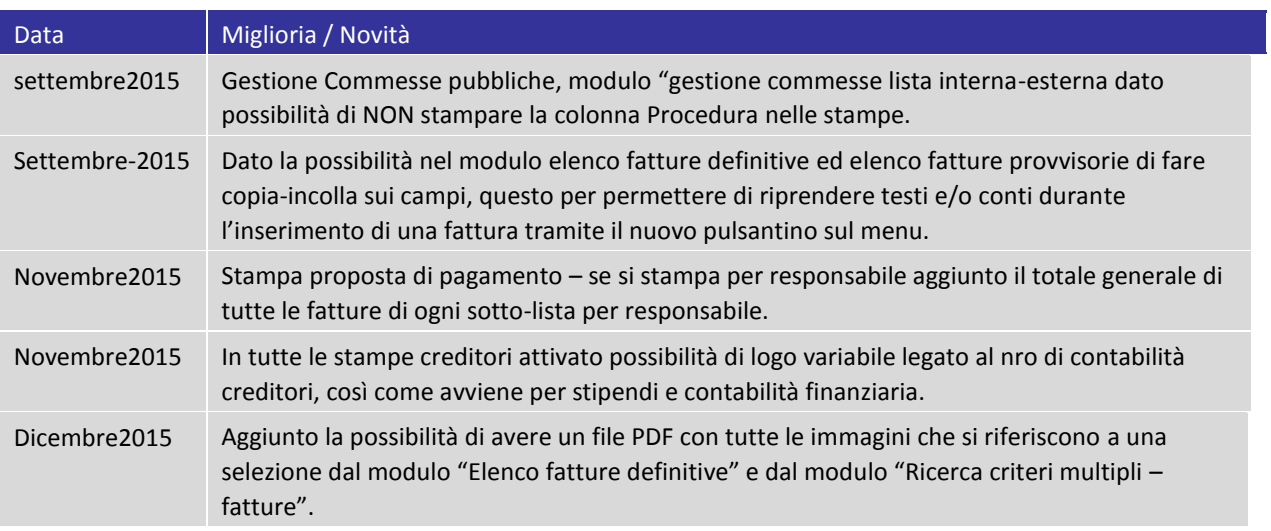

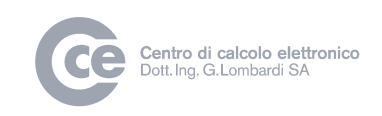

# Tasse

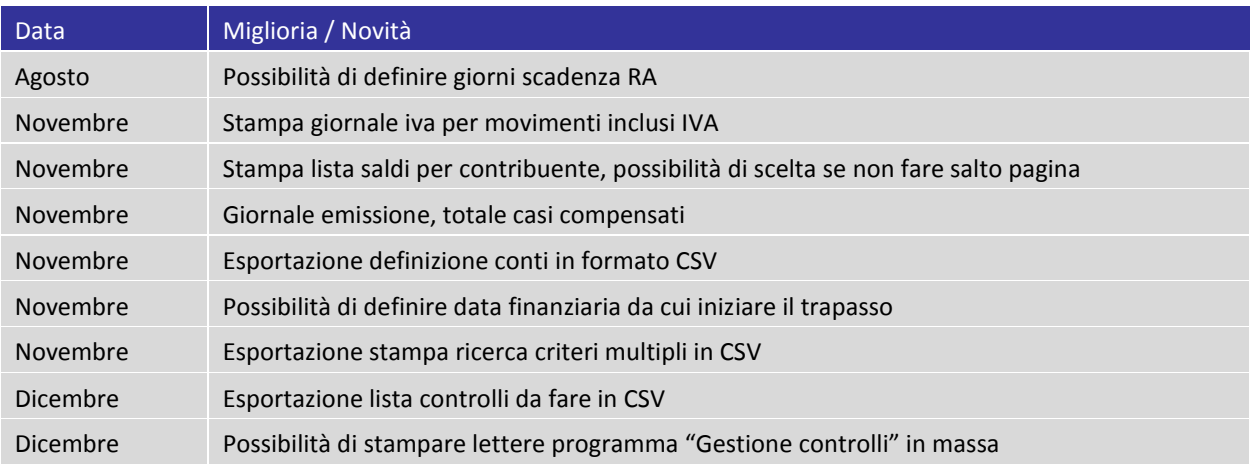

# Stipendi

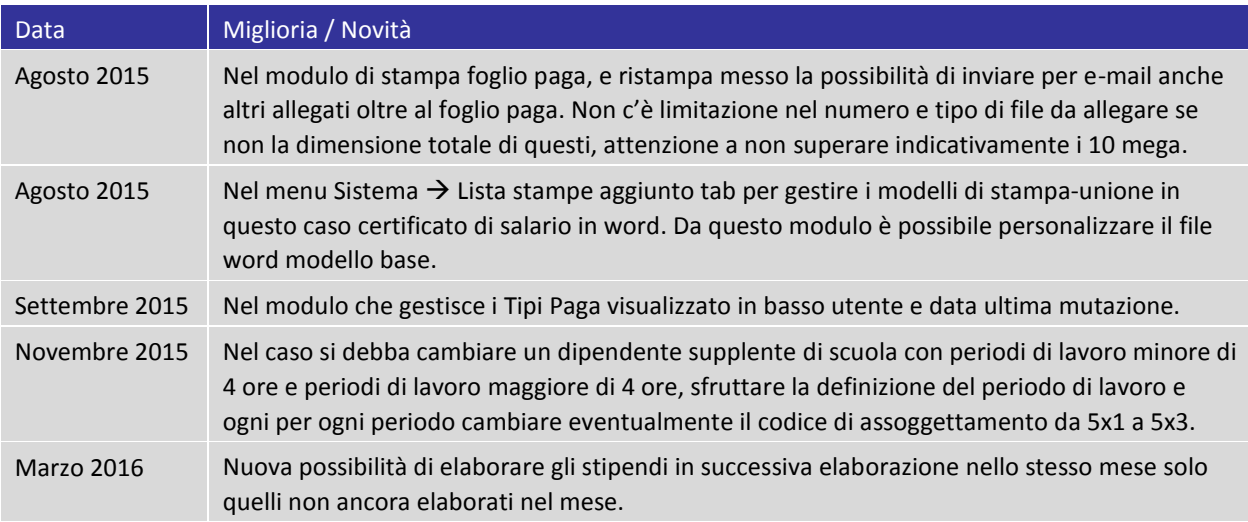

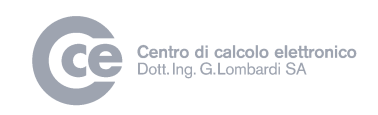

### Multe Polizia

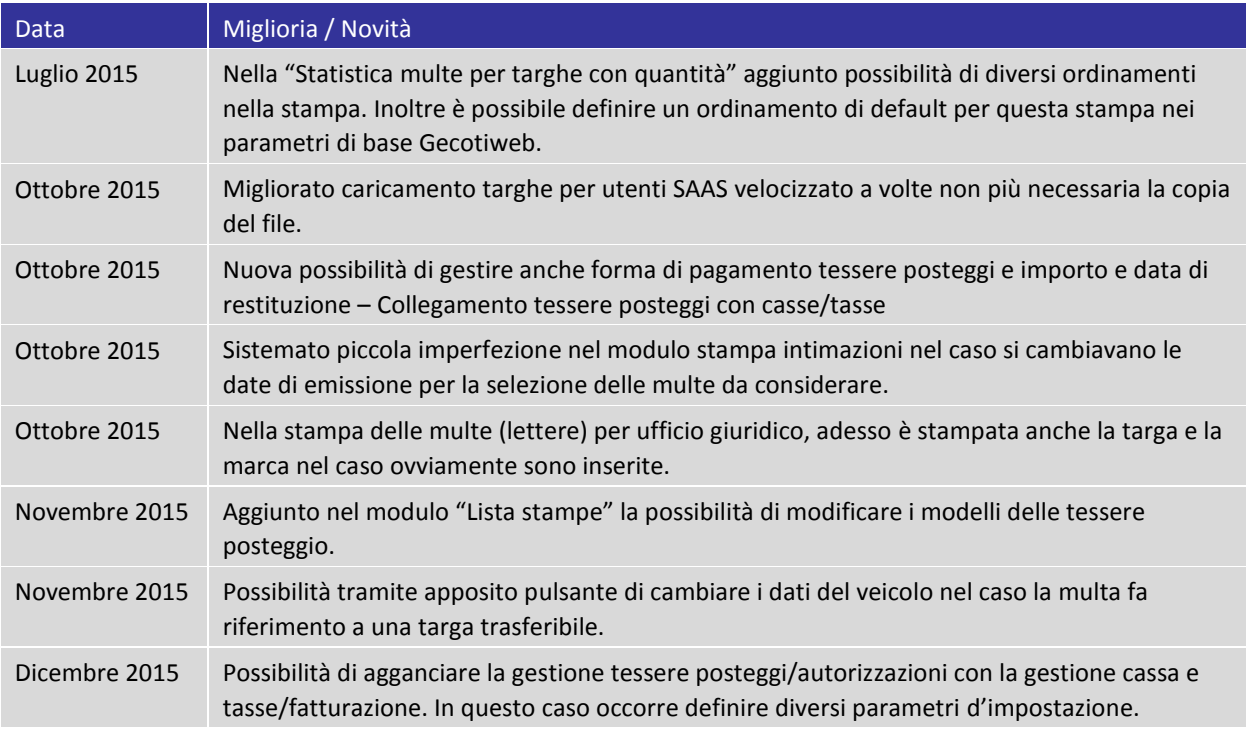

# Sedex

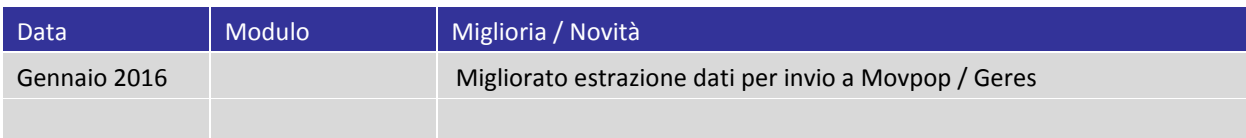

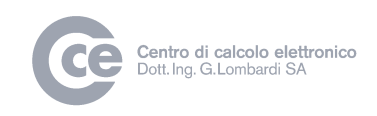

### Controllo abitanti

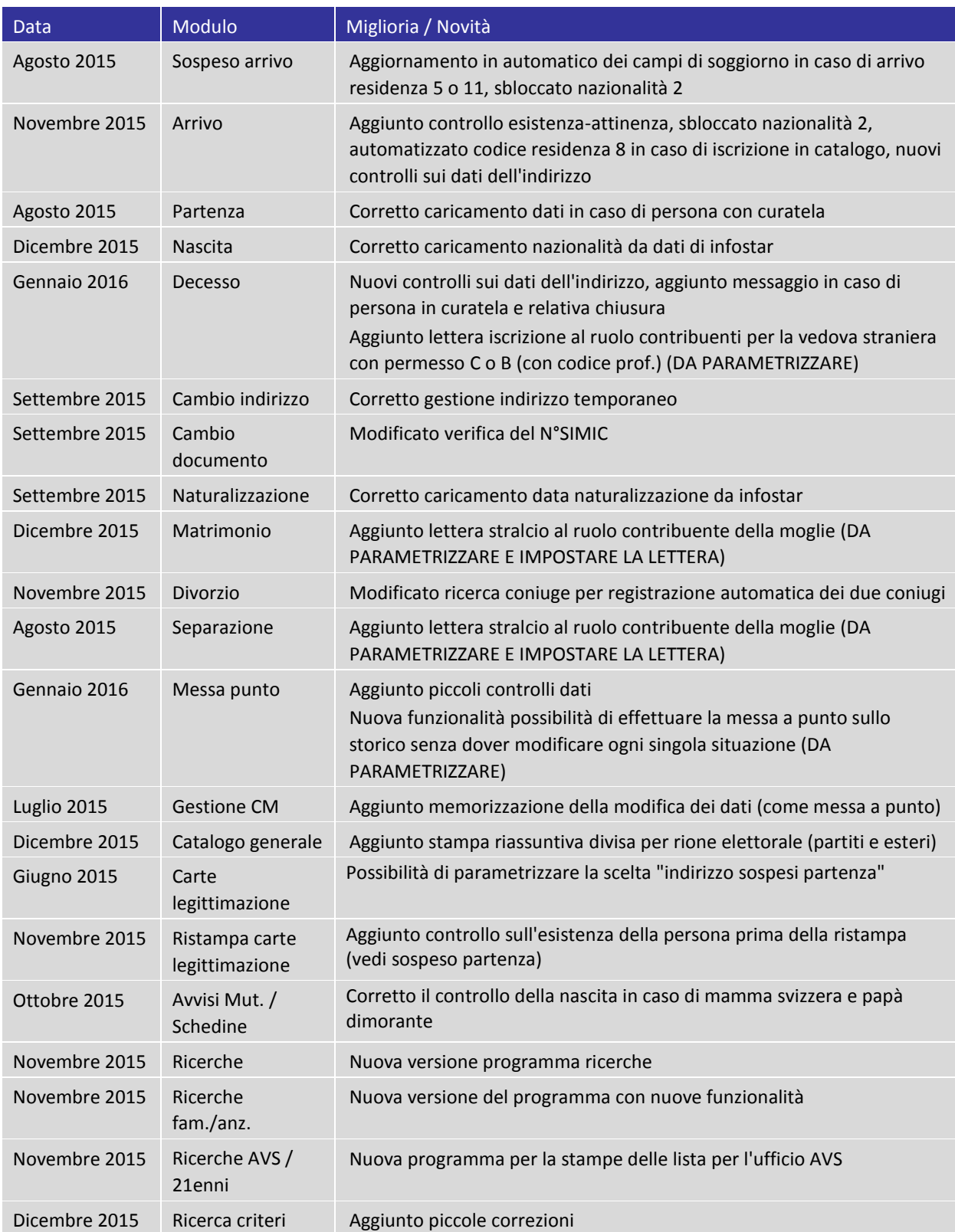

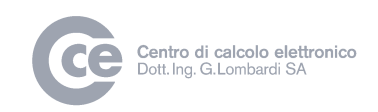

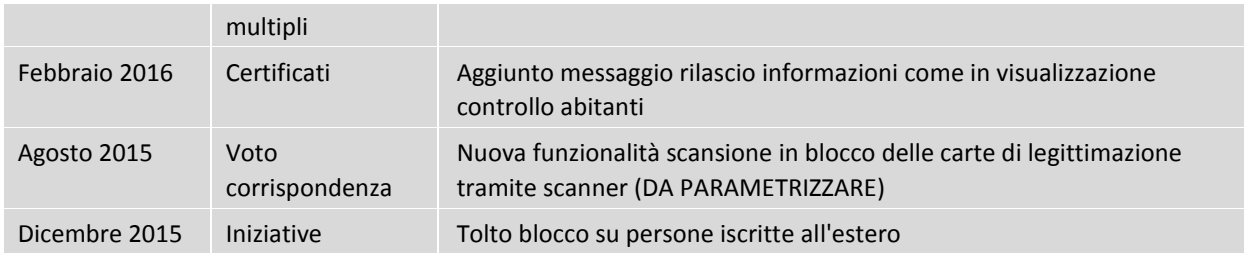

# Stabili

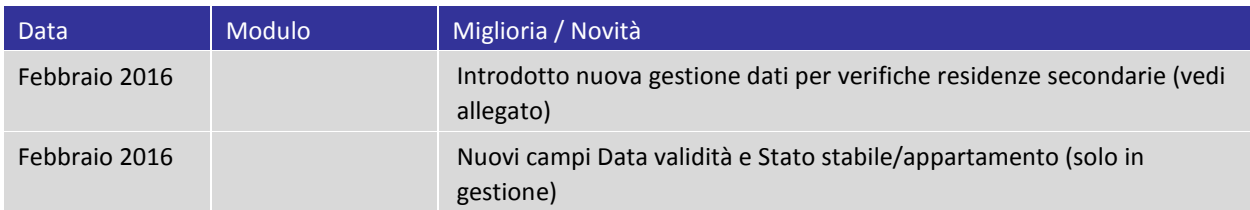

### Atività economiche

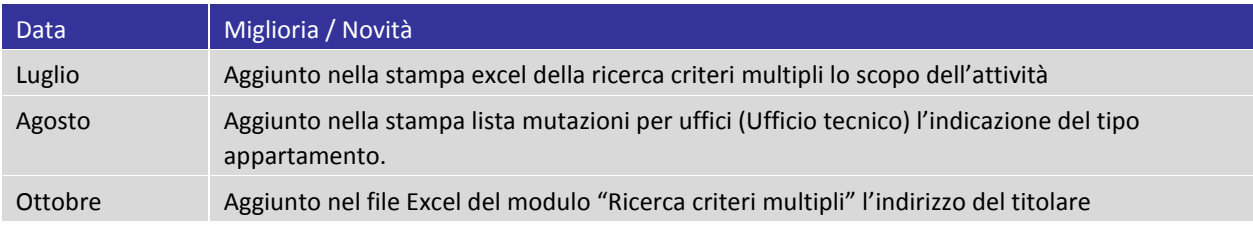

# Rapporti di Polizia

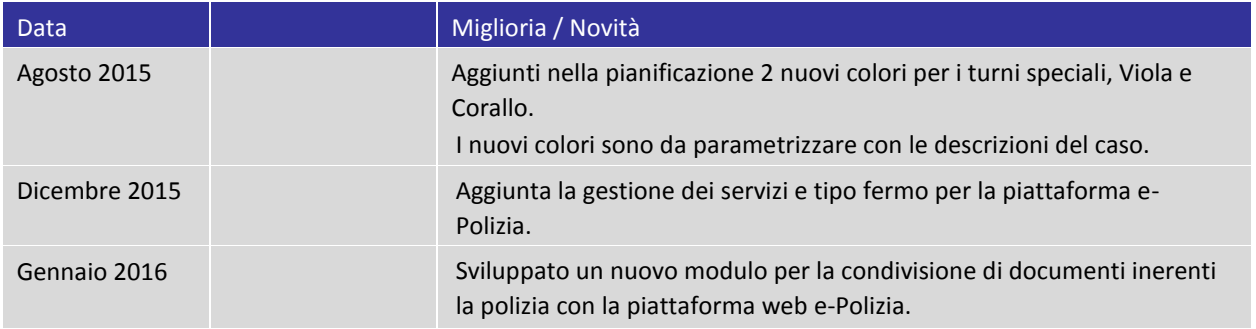

# Posta In/Out

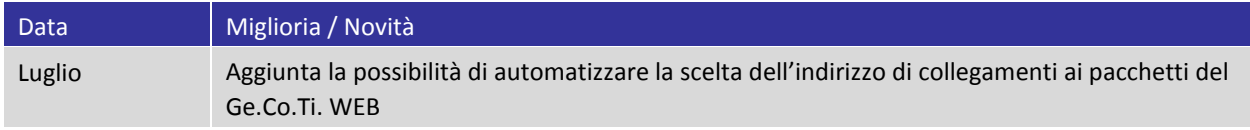

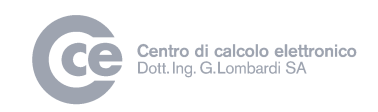

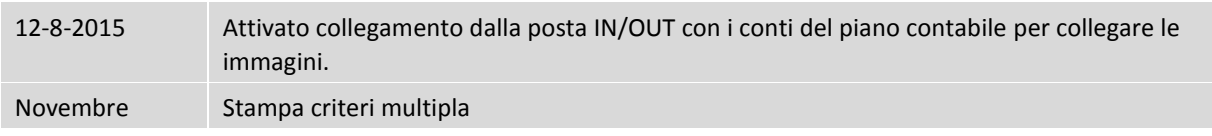

# Risoluzioni

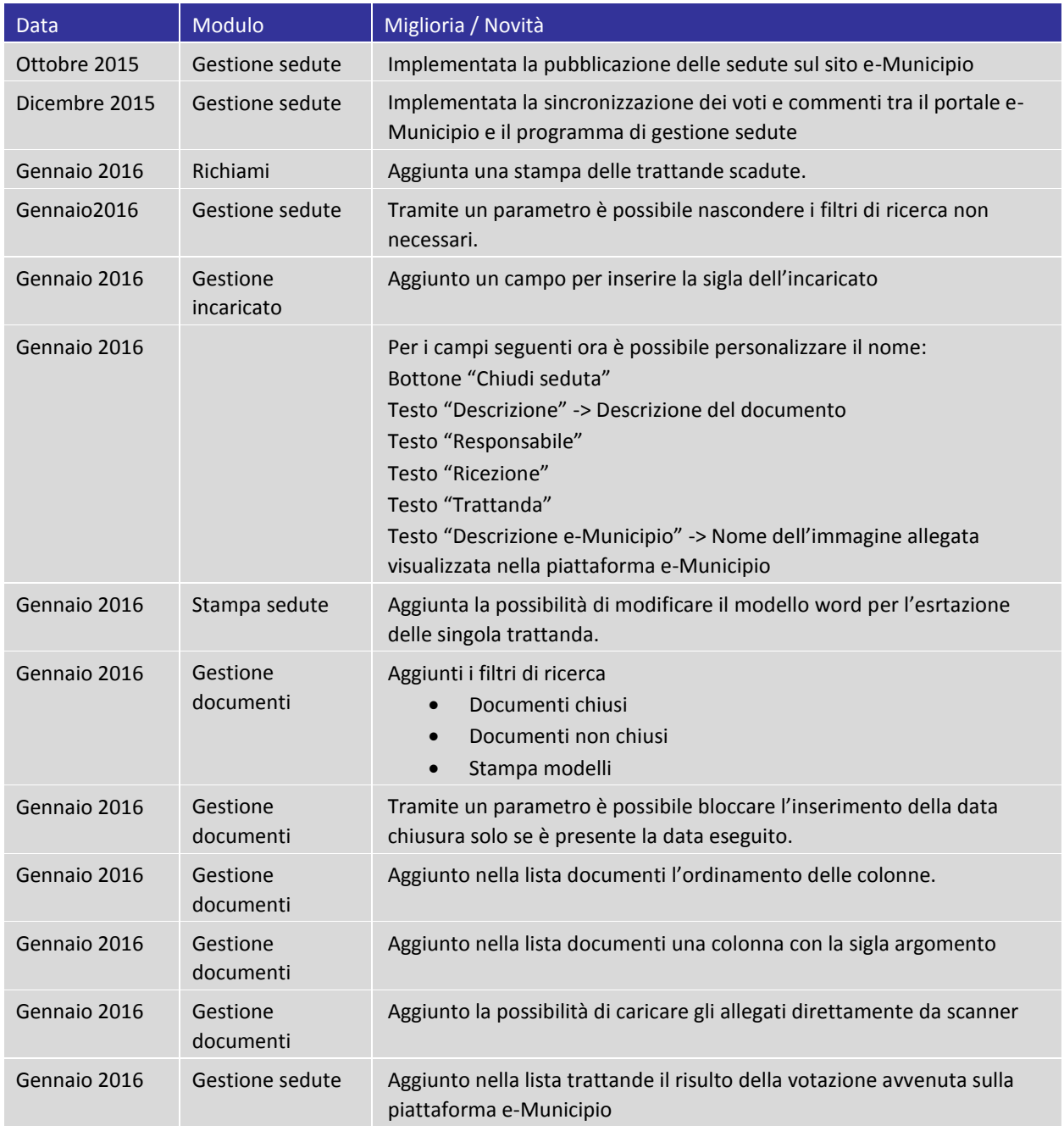

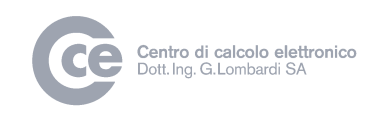

# Diversi

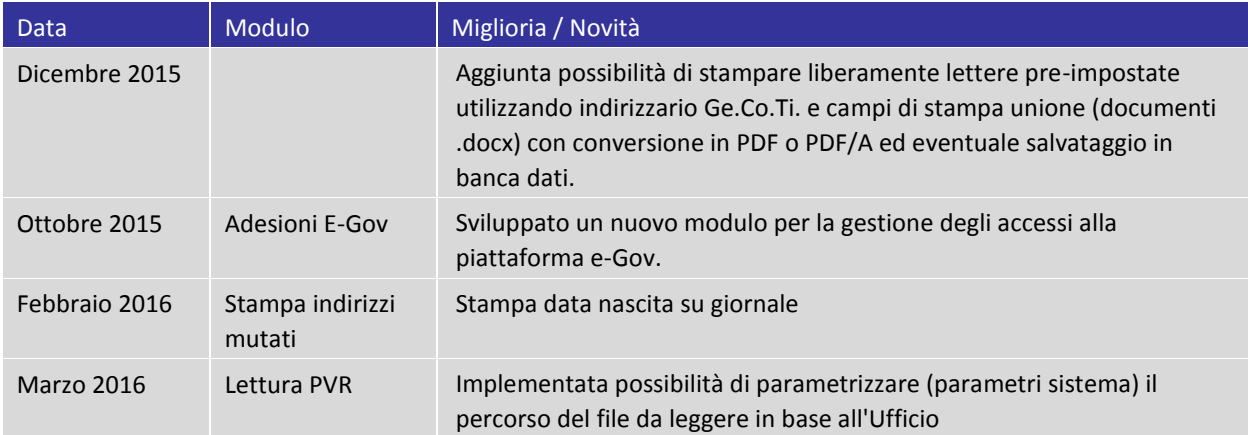

# Cassa

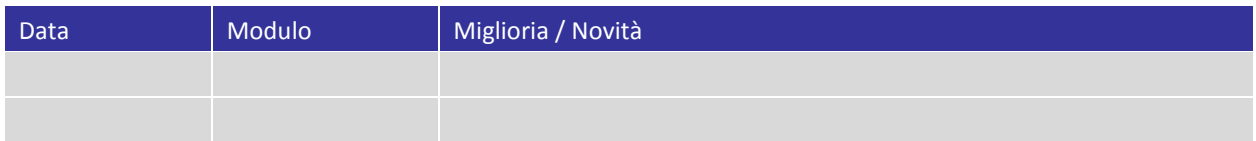

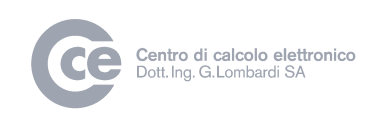

# Nuovi campi per verifica residenze secondarie

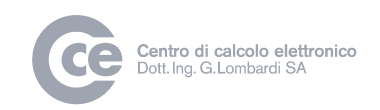

Nelle informazioni dello stabile sono presenti dei nuovi campi legati alle informazioni principali della bancadati REA.

E' possibile gestire manualmente questi dati o aggiornarli con una procedura semi automatica ogni qualvolta desiderato.

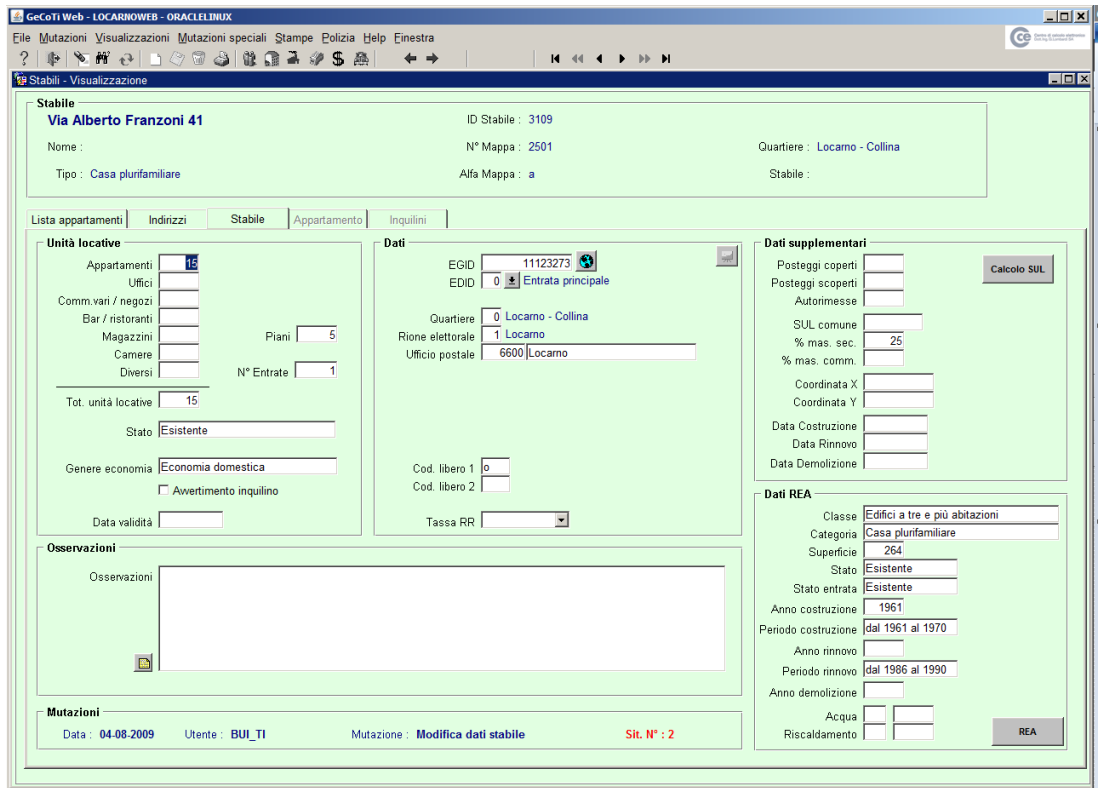

Premendo il bottone REA è possibile visualizzare tutti i dati REA dello stabile selezionato con le relative informazioni degli appartamenti.

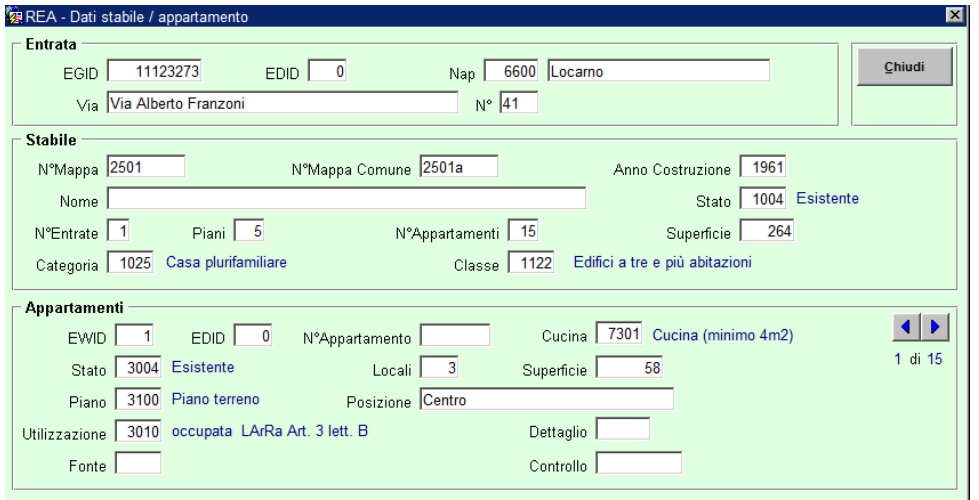

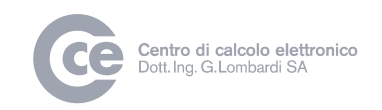

Nelle informazioni dell'appartamento sono presenti dei nuovi campi legati alle informazioni principali della bancadati REA.

E' possibile gestire manualmente questi dati o aggiornarli con una procedura semi automatica ogni qualvolta desiderato.

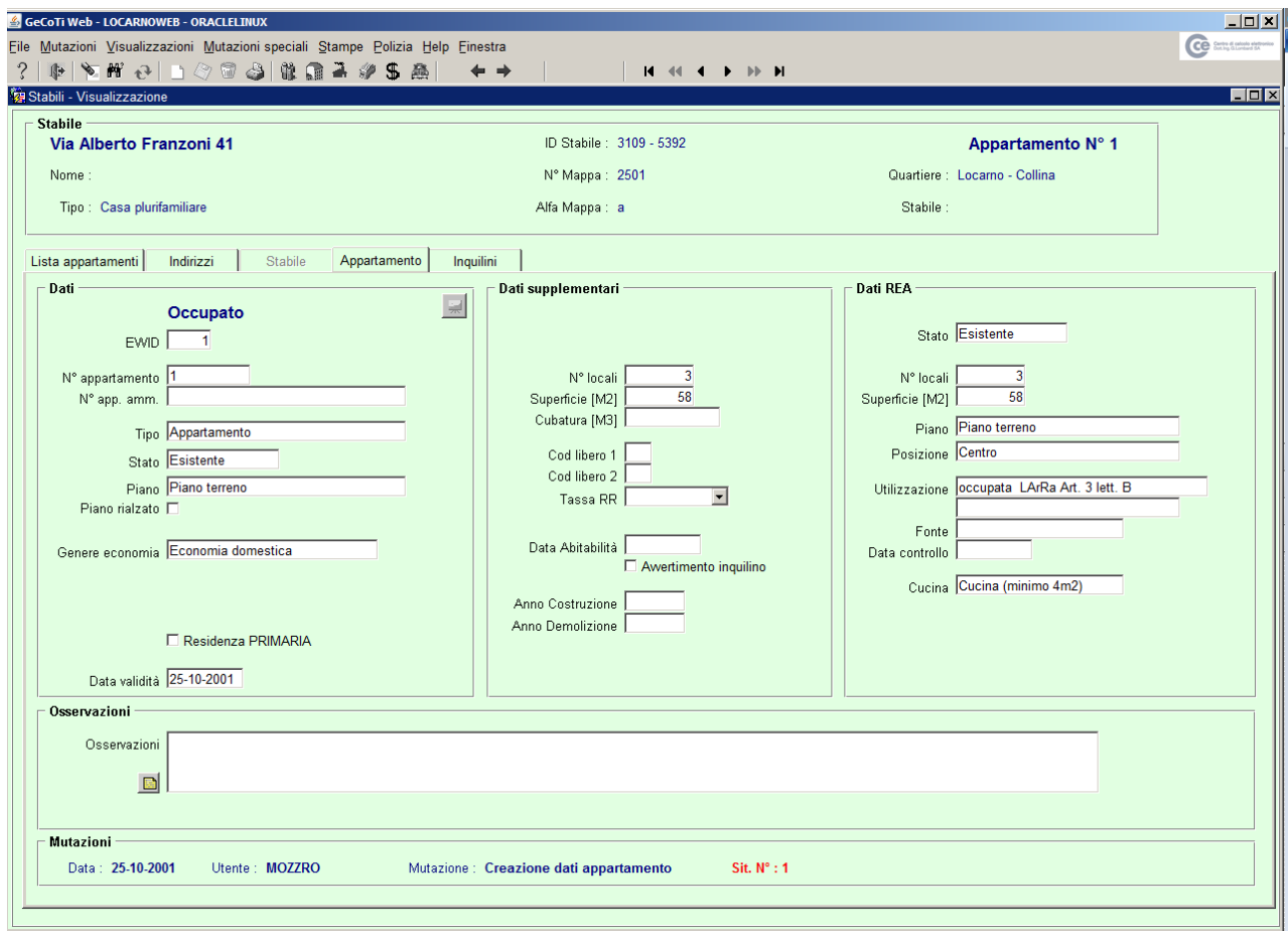

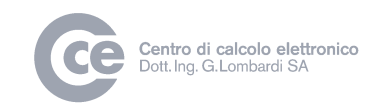

Per ogni stabile è possibile tramite il bottone Stampa REA visualizzare una scheda di confronto tra i dati GecotiWEB e REA.

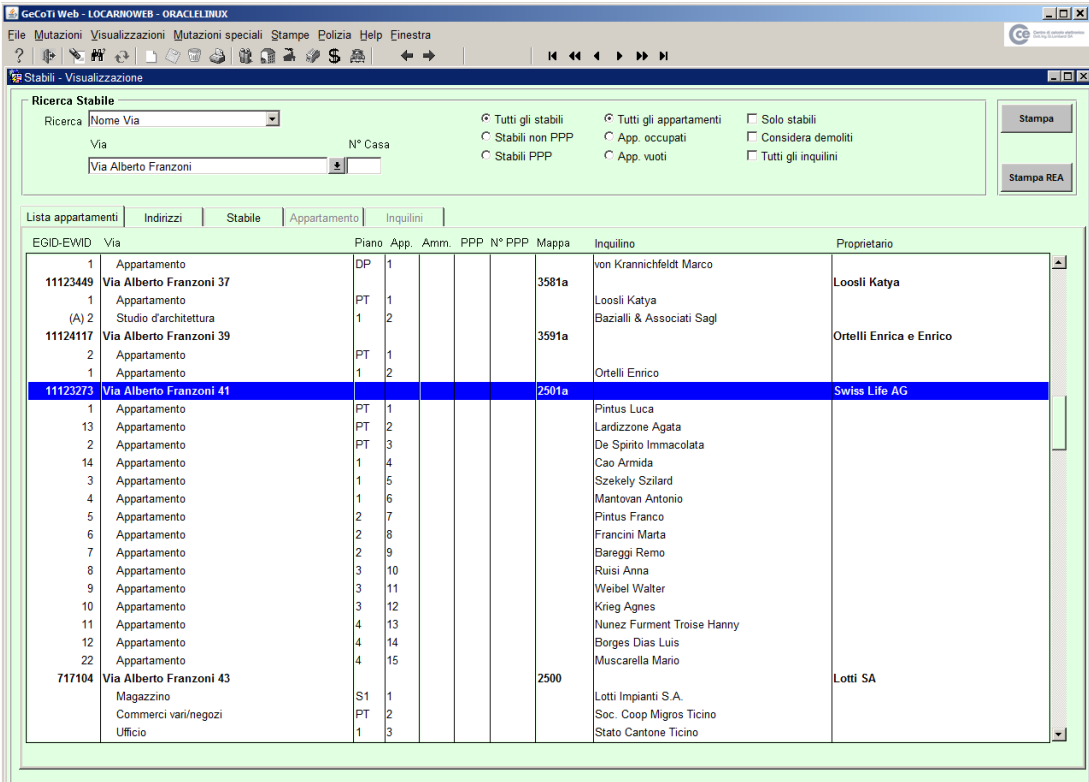

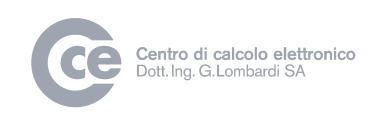

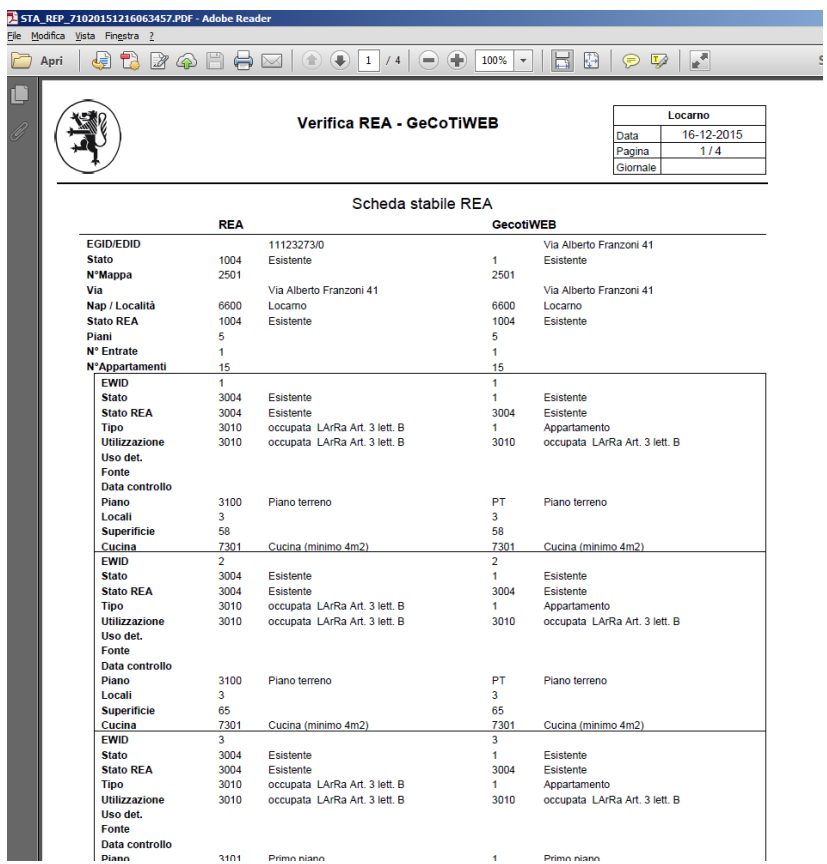

Nel nuovo programma Confronto REA sono presenti le seguenti funzionalità :

#### **Caricamento dati REA**

Una volta scaricati i dati da REA è possibile importarli in GecotiWEB per i relativi confronti e aggiornamento dati REA.

#### **Creazione / Aggiornamento in GecotiWEB da REA**

E' possibile creare lo stabile o l'appartamento desiderato in GecotiWEB, così come stampare la scheda REA dello stabile desiderato.

#### **Statistiche REA**

Nel programma vengono visualizzale le ripartizioni degli appartamenti presenti in REA con le relative percentuali di residenza primarie / secondarie.

#### **Incongruenze REA-GecotiWEB**

E' possibile generare delle liste di confronto tra i dati GecotiWEB e REA selezionando i campi di confronto.

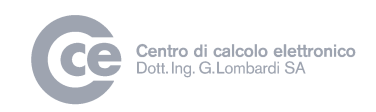

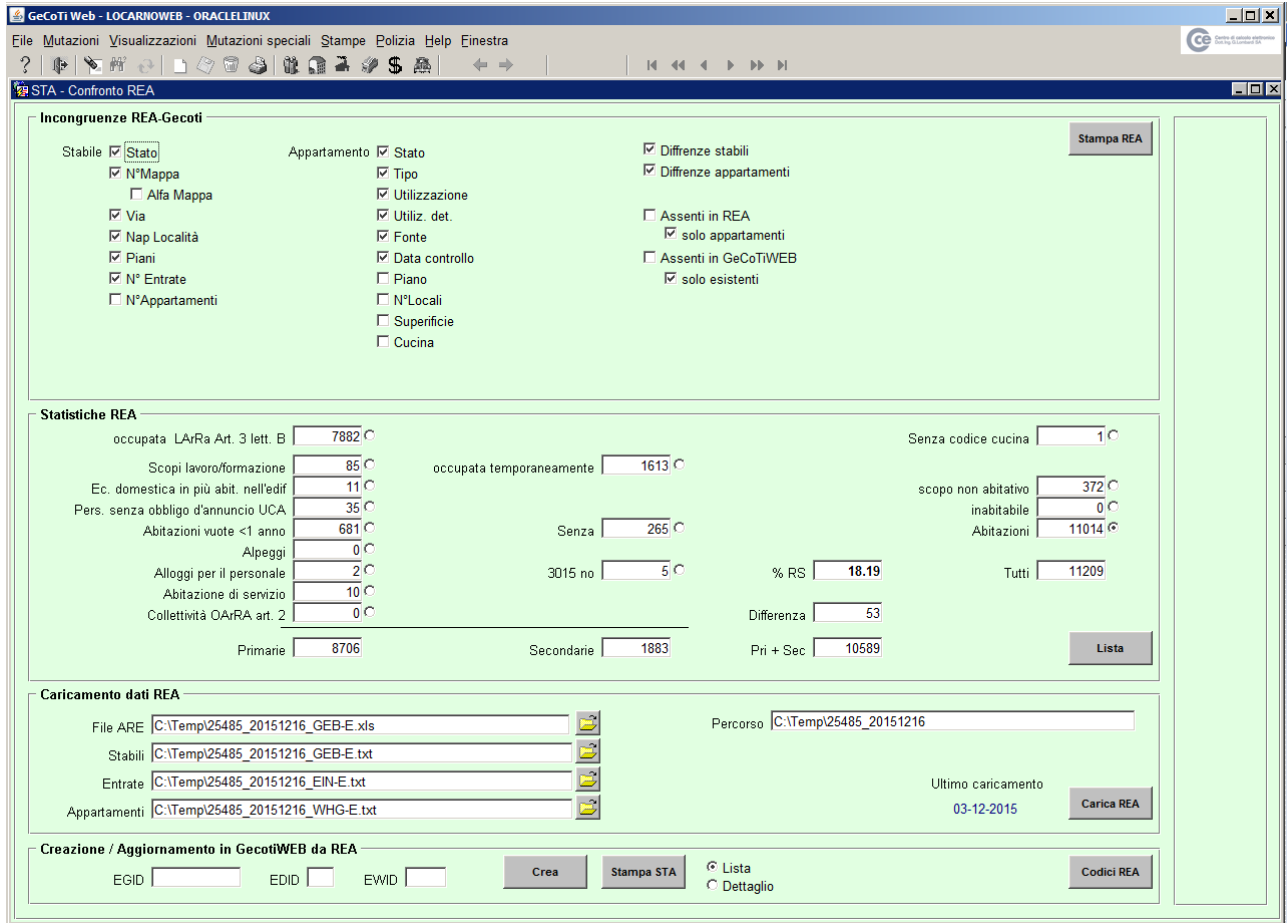